بنام کسی که آفری از عدم به انسان عطا کرد فکر و قلم

# **Recursive**

تاريخ: ١٣٨٩/٠٨/١٥

ارائه دهنده: زهرا ها**ن**ی

نام استاد : مهن*د*س محمد سا**ع**هی

**[WWW.SALIMITEACH.COM](http://www.salimiteach.com/)**

### توابع بازگشتي:

امکان فراخوانی کِک تابع در تابع دکِگر همواره وجود دارد.خاصیهت مهم اننجاست که در زبان #c مهتموان درون <sub>ک</sub>ک تابع، خود تابع را نفی با ل<del>ی</del>مت آرگومانهای جدی فراخوانی کرد. از خاصیمت بالا برای انجام کارهایی که به صورت تکرار محاسبات مراحل قبای صورت میگیند، متع ان استفاده نمود.

در توابع بازگشتی، توجه به دو نقطه بسطه مهم است :

- ۱) نقطه بازگشت =نقطه بازگشت جایی است که بایی خود تابع با آرگومان لیهت جدیی فراخوانی شود. یحیی به نقطه ی بست نرسهیه ای.
	- ٢) گلطه بن بست =نقطه بن بست جایی است که در آنجا بای روند فراخوانی را که انجام داده ایم، بصورت بازگشت به عقب انجام ده چ تا جواب مطلوب حاصل شود .

مثال: تابع بدست آوردن فاکتورطی عدد از نوع بازگشىتى:

#### محاسبه فاكتورط عدد

#### **Factorial**

```
//recursive function calculates n!
static int FactorialRecursive (int n)
\{if (n \leq 1) return \mathcal{V};
    return n * FactorialRecursive (n - 1);
\}
```
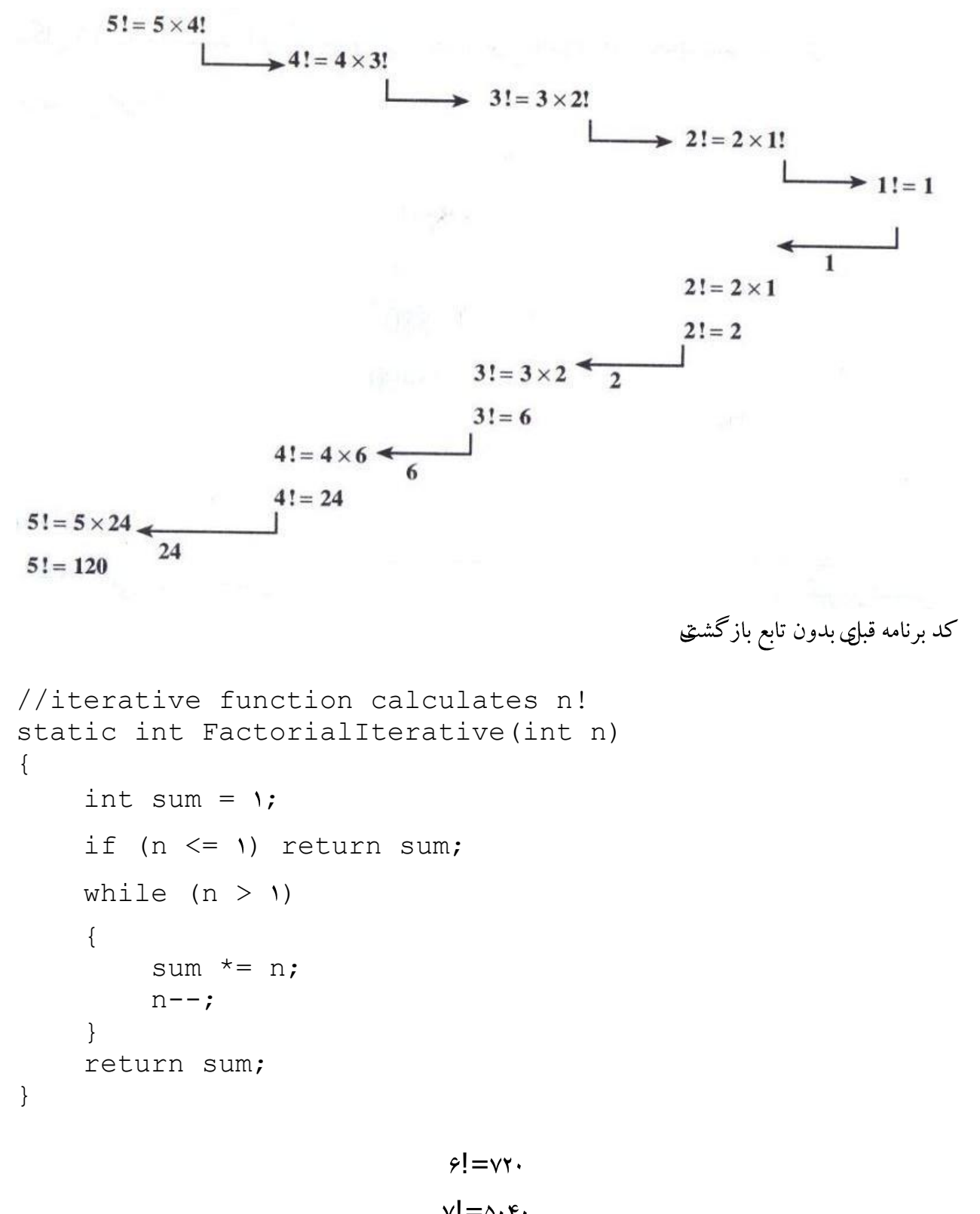

$$
\mathbf{v} = \mathbf{v} \cdot \mathbf{r} \cdot
$$

```
\lambda!=\!\epsilon\cdot\!\tau\tau\cdot
```
#### $\gamma$ != $\gamma$ ۶۲۸۸۰  $\cdots$ !=  $\forall$ ۶۲۸۸۰۰

#### نقاط جالب ۱. سعی نکری که در موقعریت های حساس از recursive استفاده کری . ۲. راه حل elegant(يک برنامه با کمترين مقدار حافظه اصلي طراحي يک ببرنامه کارا که با کم کردن تعداد دستورالعملهاي بكار برده شده براي انجام كارهاي گوناگون از حداقل ممكن حافظه اصلي استفاده كند،ظريف ،زیبا،با سلیقه ،پربراز،برازنده) همهیه بهترین راه حل نصت.

۳. اگر نظر داری به استفاده از recursive حتما برنامه رو بهنه طفری کا برای هر چه نزدیک تر شدن به dynamic programming

با چند مثال بحث را پھ می گئی&

- سری فهو ناچی
- تعهینی بزرگ ترین مقسوم عل&مشترک عهنی دو عدد
	- برج هانوي

### سري فعوناچي

#### **Fibonacci**

```
//--------------- iterative version -------------------
-- 
static int FibonacciIterative(int n)
{
     if (n == \cdot) return \cdot;
     if (n == 1) return \prime;
     int prevPrev = \cdot;
     int prev = \prime;
     int result = \cdot;
```

```
for (int i = \gamma; i <= n; i++)
     {
          result = prev + prevPrev;
          prevPrev = prev;
          prev = result;
 }
     return result;
}
//--------------- naive recursive version -------------
--------
static int FibonacciRecursive(int n)
{
    if (n == \cdot) return \cdot;
    if (n == 1) return \prime;
     return FibonacciRecursive(n - ) + 
FibonacciRecursive (n - \gamma);
}
//--------------- optimized recursive version ---------
------------
static Dictionary<int> resultHistory = new 
Dictionary<int>();
static int FibonacciRecursiveOpt(int n)
{
    if (n == \cdot) return \cdot;
    if (n == 1) return \mathcal{V};
     if (resultHistory.ContainsKey(n)) 
          return resultHistory[n];
     int result = FibonacciRecursiveOpt(n - ) + 
FibonacciRecursiveOpt(n - \gamma);
     resultHistory[n] = result;
```
return result;  $\}$ 

# تعهني بزرگ ترئ مقسوم علڪي مشترک ٿي دو عدد

ابتدا محاسبه ب م م با روش نردباغی را له آوری می کریم

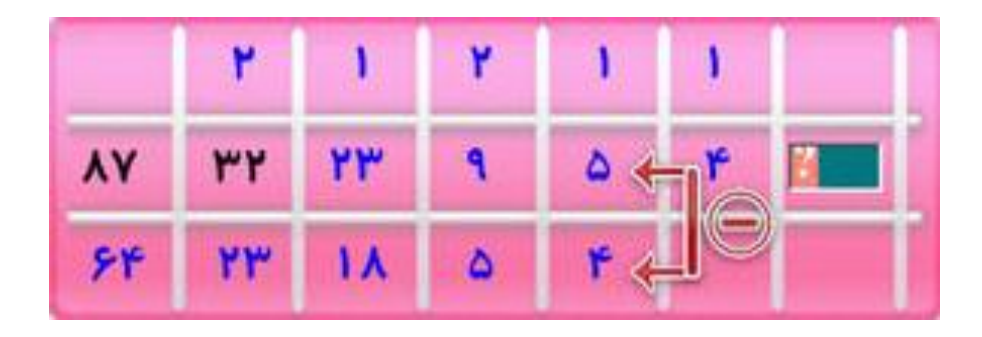

خارج قسمت تقسیم عدد اول (مثلاa) بر عدد دوم (مثلاb ) را بالای عدد دوم و باقیمانده را جلوی عدد دوم در جدول مي نوڪيڄ Step۱:ابتدا چک می کریم که عدد دوم صفر نشده باشد Step۲ : هرا می گذاریم عدد دوم b را می گذاریم باقتیانده a :Step۳ را بر b تقسیم می کریم اگر بافتیانده صفر شد a بزرگ ترین مقسوم عل&مشترک بتنی دو عدد است

```
static int gcd(int a, int b)
 {
          int item;
         if (b == \cdot)
\{item = a;
 }
          else
\{item = gcd(b, a <sub>6</sub> b); }
          return item;
 }
```
# مسئله برجهای هانوی (Towers of Hanoi)

هر برنامه نویسی باید به نحوی با مسائل کلاسیک دست وپنجه نرم کرده باشد . یکه از معروفترین مسائل کلاسیک ، مسئله برجهای هانوی می باشد. طبق افسانه ای در معبدی در شرق دور، کاهنان معبد ی تعدادی دیسک را از یک ستون به ستون دیگر جا به جا م ی کردند . ستون اول در ابتدا دارای ۶۴ دیسک با اندازه های مختلف می باشد، که بزرگترین دیسک در پایین ستون و کوچکترین دیسک در بالای ستون قرار دارد. کاهنان باید همه دیسکها را از یک ستون به ستون دوم منتقل می کردند. با این شرط که در هر بار جا به جایی تنها یک ددیسک منتقل شود و نیز دیسک بزرگتری روی دیسک ککوچکتر قرار نگیرد . ضمناً ستون سوم ی به عنوان ستون کمکنی در اختیار آنها می باشد. گویند هنگامی که کاهنان معبد همه ۶۴ دیسک را با روش گفته شده از ستون اول به ستون دوم منتقل کنند جهان به پایان می رسد.

برای راحتی کار کاهنان و برای اینکه دچار اشتباه و دوباره کاری در انتقال نشوند می خواهیم برنامه ای بنویسیم که ترتیب انتقال دیسکها را چاپ کند.

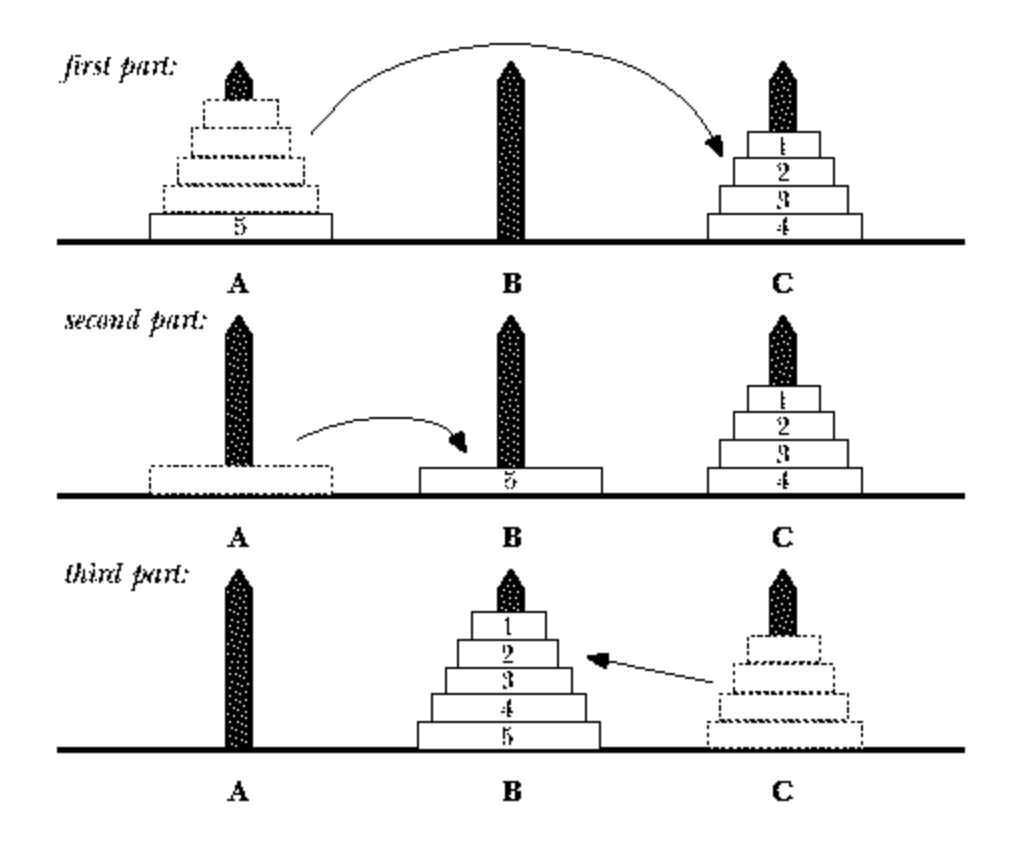

برای نوشتن این برنامه ، مسئله را باید با دید بازگشتی نگاه کنیم . انتقال **n** دیسک را به شیوه زیر انجام می دهیم :

**1**–ابتدا **1–n** دیسک را از ستون اول به ستون دوم به کمک ستون سوم منتقل کن. +- دیسک آخر (بزرگترین دیسک) را از ستون اول به ستون سوم منتقل کن. **۳**– **۱–n** دیسک قوار گرفته در ستون دوم را به کمک ستون اول به ستون سوم منتقل کن.

مراحل انجام کار هنگام انتقال آخرین دیسک<sup>ی</sup> یعزی وقتی که **n=۱ م**ی باشد، یعری حالت پایه به اتمام می رسد. در حالت **n=۱** یک دیسک بدون کمک ستون کمکی به ستون دیگر منتقل می شود.تابع بازگشتی مورد استفاده برای حل مسئله برجهای هانوی را با چهار آرگومان می نویسیم.

**ا**– تعداد ديسكها ۲– ستون ميدأ ۳–ستون كمكنى ۴–ستون مقصد

```
#include
int hanoi(int, char, char, char);
int main( )
    { int disks;
         cout<<"Moving disks form tower A to C."<
         cout<<"How many disks do you want to move?";
         cin>>disks;
         cout<<hanoi(disks,'A','B','C')<
         return .;
    }
int hanoi(int n, char first, char help, char second)
    {
         i.f (n == 1) {
             cout << "Disk " << n << " from tower " <<
first
             << " to tower " << second << endl;
                      }
         else {
             hanoi(n-1, first, second, help);
             cout << "Disk " << n << " from tower " << 
first
             << " to tower " << second << endl;
             hanoi(n-1, help, first, second);
             }
         return .;
    }
```